### **Review: History of OS**

**influenced (and will influence) operating systems**

– **Hardware Really Cheap, Humans Really Expensive**  » **Ubiquitous devices, Widespread networking** • **Rapid Change in Hardware Leads to changing OS**

– **Hardware Expensive, Humans Cheap** 

– **Hardware Cheaper, Humans Expensive**  » **PCs, Workstations, Rise of GUIs**

• **Situation today is much like the late 60s**

– **To understand how user needs and hardware constraints** 

– **Batch** <sup>⇒</sup> **Multiprogramming** <sup>⇒</sup> **Timeshare** <sup>⇒</sup> **Graphical UI**  ⇒ **Ubiquitous Devices** <sup>⇒</sup> **Cyberspace/Metaverse/??** – **Gradual Migration of Features into Smaller Machines**

**CS162Operating Systems and Systems Programming Lecture 3**

**Concurrency: Processes, Threads, and Address Spaces**

> **September 8, 2008 Prof. John Kubiatowicz http://inst.eecs.berkeley.edu/~cs162**

### **Review: Migration of OS Concepts and Features**

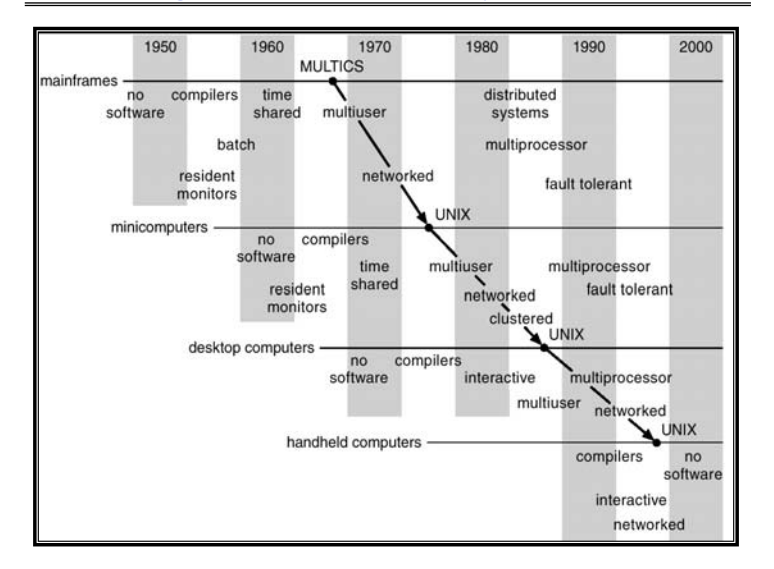

### **Review: Implementation Issues (How is the OS implemented?)**

– **Small OS: 100K lines/Large: 10M lines (5M browser!)**

**Kubiatowicz CS162 ©UCB Fall 2008 Lec 3.2**

• **Policy vs. Mechanism**

– **100-1000 people-years**

- **Policy: What do you want to do?**
- **Mechanism: How are you going to do it?**
- **Should be separated, since policies change**
- **Algorithms used**
	- **Linear, Tree-based, Log Structured, etc…**
- **Event models used**
	- **threads vs event loops**
- **Backward compatability issues**
	- **Very important for Windows 2000/XP/Vista/…**
	- **POSIX tries to help here**
- **System generation/configuration**
	- **How to make generic OS fit on specific hardware**

**9/8/07**

• **Why Study?**

• **Several Distinct Phases:**

» **Eniac, … Multics**

### **Goals for Today**

### **Concurrency**

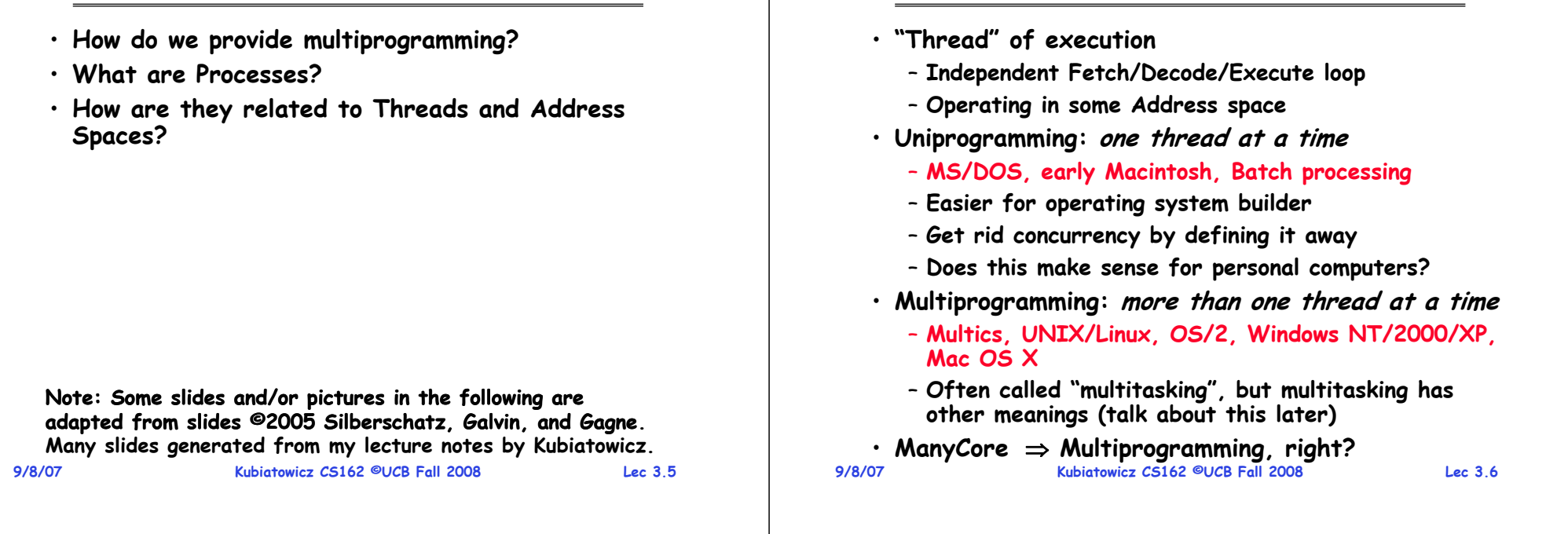

### **The Basic Problem of Concurrency**

- **The basic problem of concurrency involves resources:**
	- **Hardware: single CPU, single DRAM, single I/O devices**
	- **Multiprogramming API: users think they have exclusive access to shared resources**
- **OS Has to coordinate all activity**
	- **Multiple users, I/O interrupts, …**
	- **How can it keep all these things straight?**
- **Basic Idea: Use Virtual Machine abstraction**
	- **Decompose hard problem into simpler ones**
	- **Abstract the notion of an executing program**
	- **Then, worry about multiplexing these abstract machines**
- **Dijkstra did this for the "THE system"**
	- **Few thousand lines vs 1 million lines in OS 360 (1K bugs)**

### **Recall (61C): What happens during execution?**

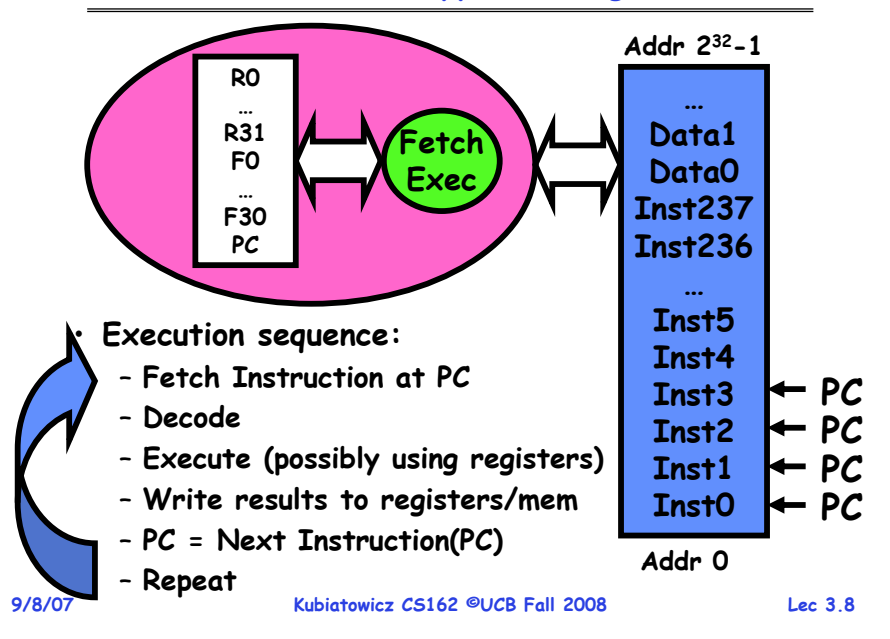

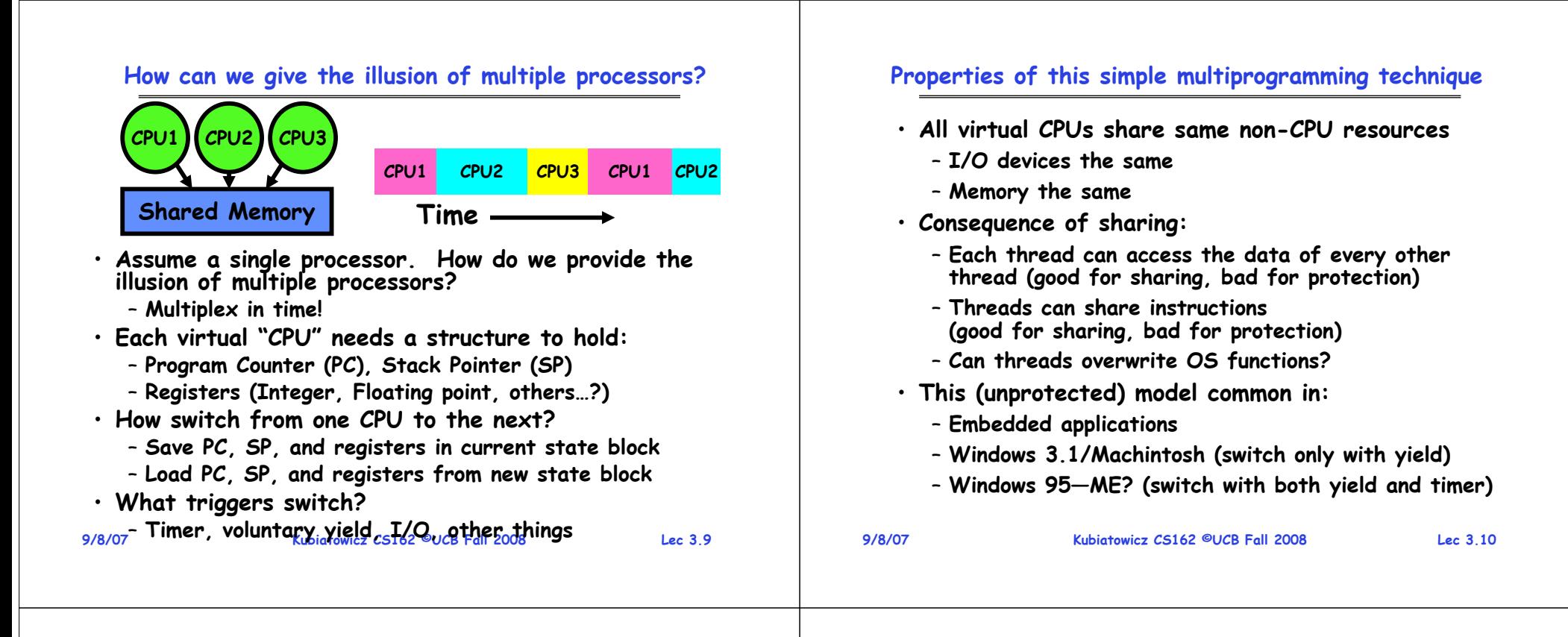

### **Modern Technique: SMT/Hyperthreading**

a) superscalar

architecture

6) multiprocessor

architecture

- **Hardware technique** 
	- Exploit natural properties **Exploit natural properties of superscalar processors to provide illusion of multiple processors**
	- **Higher utilization of processor resources**
- **Can schedule each thread as if were separate CPU**
	- **However, not linear speedup!**
	- **If have multiprocessor, should schedule eachprocessor first**

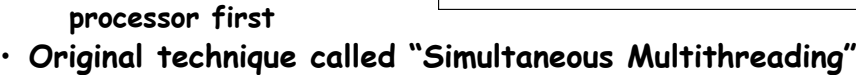

■Thread 0 ■Thread 1

Time (CPU cycles)

- 
- **See http://www.cs.washington.edu/research/smt/**
- **Alpha, SPARC, Pentium 4 ("Hyperthreading"), Power 5**

## **Administriva: Second Try for Project Signup**

- **Still working on section assignments**
- **Wednesday 2-3 oversubscribed**
	- **Thinking of trying to:**
		- » **add Wednesday 1-2**
		- » **remove Tuesday 1-2**
	- **Would this help?**
- **Also, some people signed up twice**
- **Some people didn't sign up at all**
- **Try again?**
- **Project Signup: "Group/Section Assignment Link"**
	- **Due date: Tomorrow (9/9) by 11:59pm**
- **Sections:**
	- **Go to Telebears-assigned Section this week (Tue/Wed)**

в) Hyper-

Threading

### **Administrivia (2)**

#### **How to protect threads from one another?** • **Cs162-xx accounts: Need three important things:** •– **Make sure you got an account form 1. Protection of memory** – **If you haven't logged in yet, you need to do so** » **Every task does not have access to all memory** • **Email addresses 2. Protection of I/O devices** – **We need an email address from you**  » **Every task does not have access to every device** – **If you haven't given us one already, you should get 3. Preemptive switching from task to task prompted when you log in again (or type "register")** » **Use of timer** • **Wednesday: Start Project 1 Must not be possible to disable timer from**  »**usercode**– **Go to Nachos page and start reading up** – **Note that all the Nachos code will be printed in your reader (TBA) 9/8/07 Kubiatowicz CS162 ©UCB Fall 2008 Lec 3.13 9/8/07 Kubiatowicz CS162 ©UCB Fall 2008 Lec 3.14 Providing Illusion of Separate Address Space: Recall: Program's Address Space Load new Translation Map on Switch Data 2**• **Address space** <sup>⇒</sup> **the set of CodeCodeaccessible addresses + state** max **Stack 1DataDataassociated with them:** Program stack **Program Address Space Heap 1 Heap Heap** – **For a 32-bit processor there are 2<sup>32</sup> = 4 billion addressesCode 1StackStackStack 2**• **What happens when you read or**  Address **write to an address?Prog 1 Prog 2 Data 1Virtual Virtual** – **Perhaps Nothing AddressHeap 2 Address**heap – **Perhaps acts like regular memory Space 1 Space 2** Space **Code 2**– **Perhaps ignores writes** data **OS code**– **Perhaps causes I/O operation Translation Map 1 Translation Map 2 OS data** » **(Memory-mapped I/O)** text  $\mathbf{0}$ – **Perhaps causes exception (fault) OS heap & StacksKubiatowicz CS162 ©UCB Fall 2008 Lec 3.16 Physical Address Space**

**9/8/07**

### **Traditional UNIX Process**

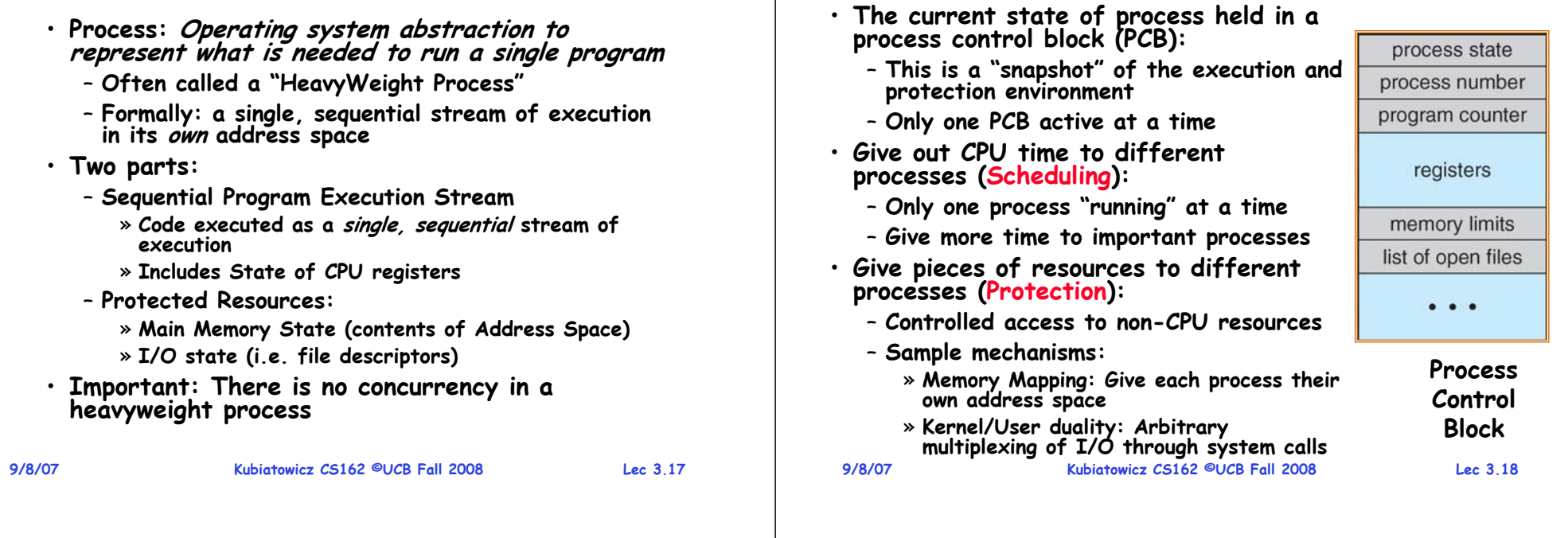

### **CPU Switch From Process to Process**

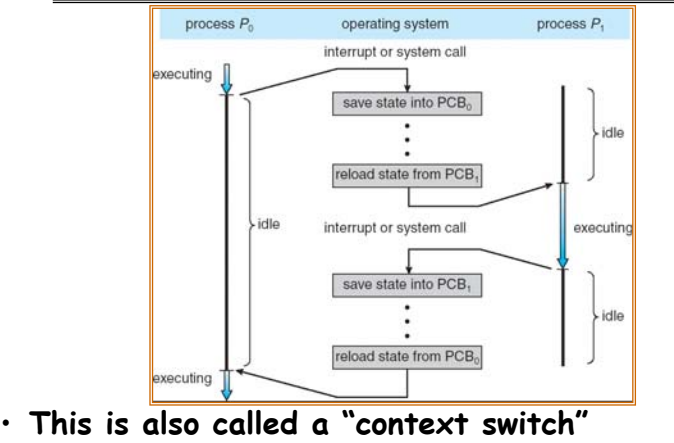

- **Code executed in kernel above is overhead** 
	- **Overhead sets minimum practical switching time**
- **Less overhead with SMT/hyperthreading, but… contention for resources instead**

**Kubiatowicz CS162 ©UCB Fall 2008 Lec 3.19**

### **Diagram of Process State**

**How do we multiplex processes?**

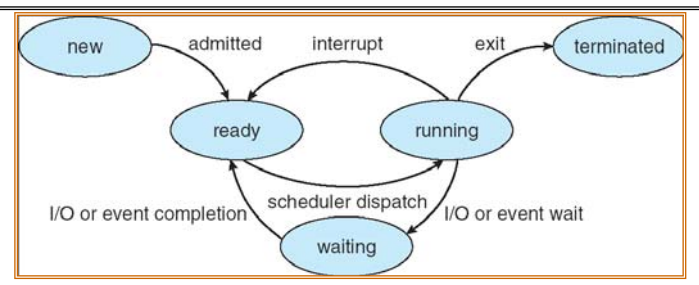

- **As a process executes, it changes state**
	- new**: The process is being created**
	- ready**: The process is waiting to run**
	- running**: Instructions are being executed**
	- waiting**: Process waiting for some event to occur**

– terminated**: The process has finished execution**

**9/8/07**

### **Process Scheduling**

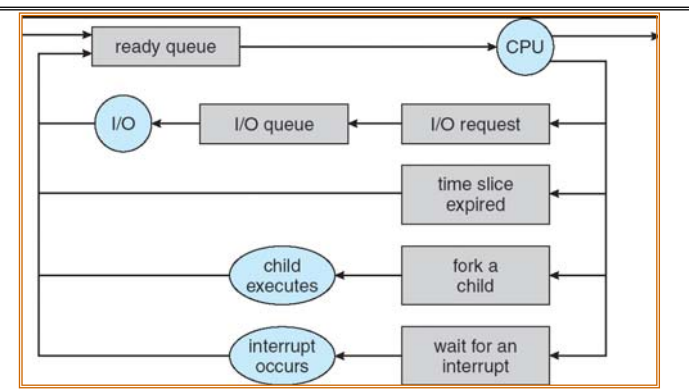

• **PCBs move from queue to queue as they change state**

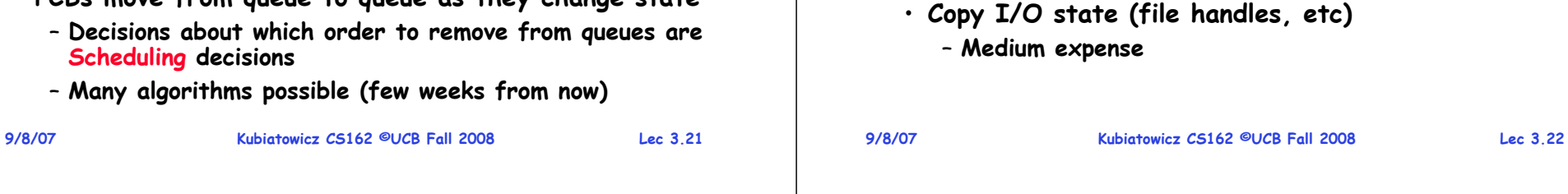

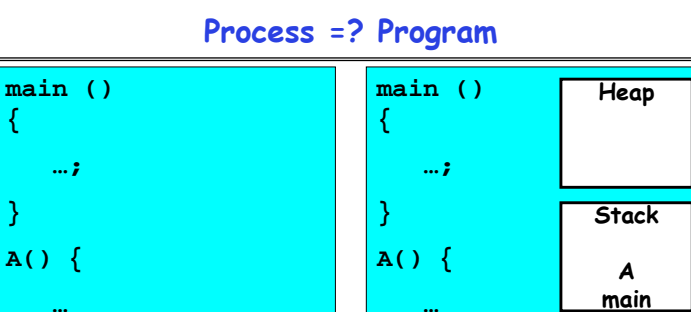

### • **More to a process than just a program: } }**

- **Program is just part of the process state**
- I run emacs on lectures.txt. you run it on **homework.java - Same program, different processes**

**Program Process** 

- **Less to a process than a program:**
	- **A program can invoke more than one process**
	- **cc starts up cpp, cc1, cc2, as, and ld**

**9/8/07**

**Kubiatowicz CS162 ©UCB Fall 2008 Lec 3.23**

# **What does it take to create a process?**

- **Must construct new PCB** 
	- **Inexpensive**
- **Must set up new page tables for address space** – **More expensive**
- **Copy data from parent process? (Unix fork() )**
	- **Semantics of Unix fork() are that the child process gets a complete copy of the parent memory and I/O state**
	- **Originally very expensive**
	- **Much less expensive with "copy on write"**
- 

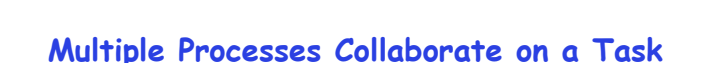

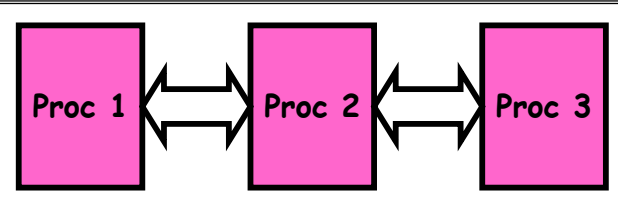

- **High Creation/memory Overhead**
- **(Relatively) High Context-Switch Overhead**
- **Need Communication mechanism:**
	- **Separate Address Spaces Isolates Processes**
	- **Shared-Memory Mapping**
		- » **Accomplished by mapping addresses to common DRAM**
		- » **Read and Write through memory**
	- **Message Passing**
		- » **send() and receive() messages**
		- » **Works across network**

### **Shared Memory Communication**

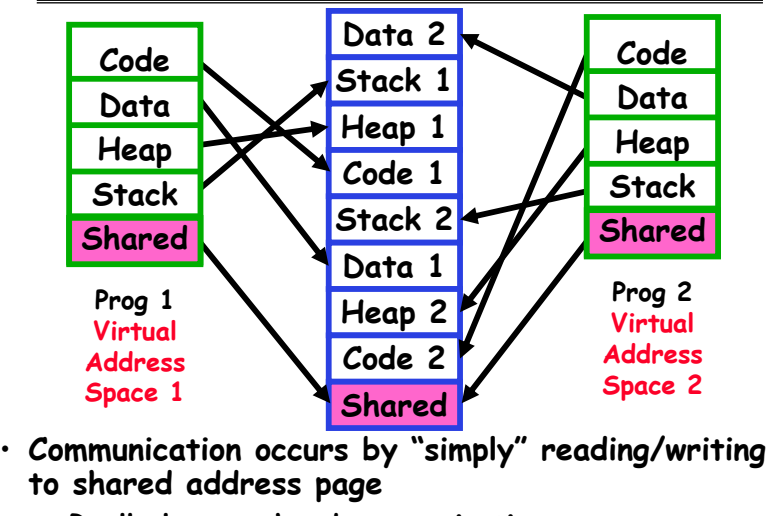

- **Really low overhead communication**
- **9/8/07 Kubiatowicz CS162 ©UCB Fall 2008 Lec 3.25** – **Introduces complex synchronization problems**

```
Inter-process Communication (IPC)
```
- **Mechanism for processes to communicate and to synchronize their actions**
- **Message system – processes communicate with each other without resorting to shared variables**
- **IPC facility provides two operations:**

– send**(***message***) – message size fixed or variable**  – receive**(***message***)**

- **If P and Q wish to communicate, they need to:**
	- **establish a communication link between them**
	- **exchange messages via send/receive**
- **Implementation of communication link**
	- **<sup>p</sup>hysical (e.g., shared memory, hardware bus, systcall/trap)**
	- **logical (e.g., logical properties)**

**9/8/07**

**Kubiatowicz CS162 ©UCB Fall 2008 Lec 3.26**

### **Modern "Lightweight" Process with Threads**

- **Thread: a sequential execution stream within process (Sometimes called a "Lightweight process")**
	- **Process still contains a single Address Space**
	- **No protection between threads**
- **Multithreading: a single program made up of a number of different concurrent activities** 
	- **Sometimes called multitasking, as in Ada…**
- **Why separate the concept of a thread from that of a process?**
	- **Discuss the "thread" part of a process (concurrency)**
	- **Separate from the "address space" (Protection)**
	- **Heavyweight Process** <sup>≡</sup> **Process with one thread**

### **Single and Multithreaded Processes**

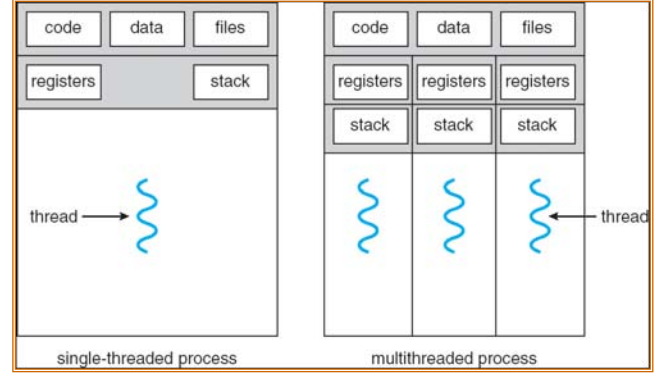

- **Threads encapsulate concurrency: "Active" componen<sup>t</sup>**
- **Address spaces encapsulate protection: "Passive" par<sup>t</sup>** – **Keeps buggy program from trashing the system**
- **Why have multiple threads per address space?**

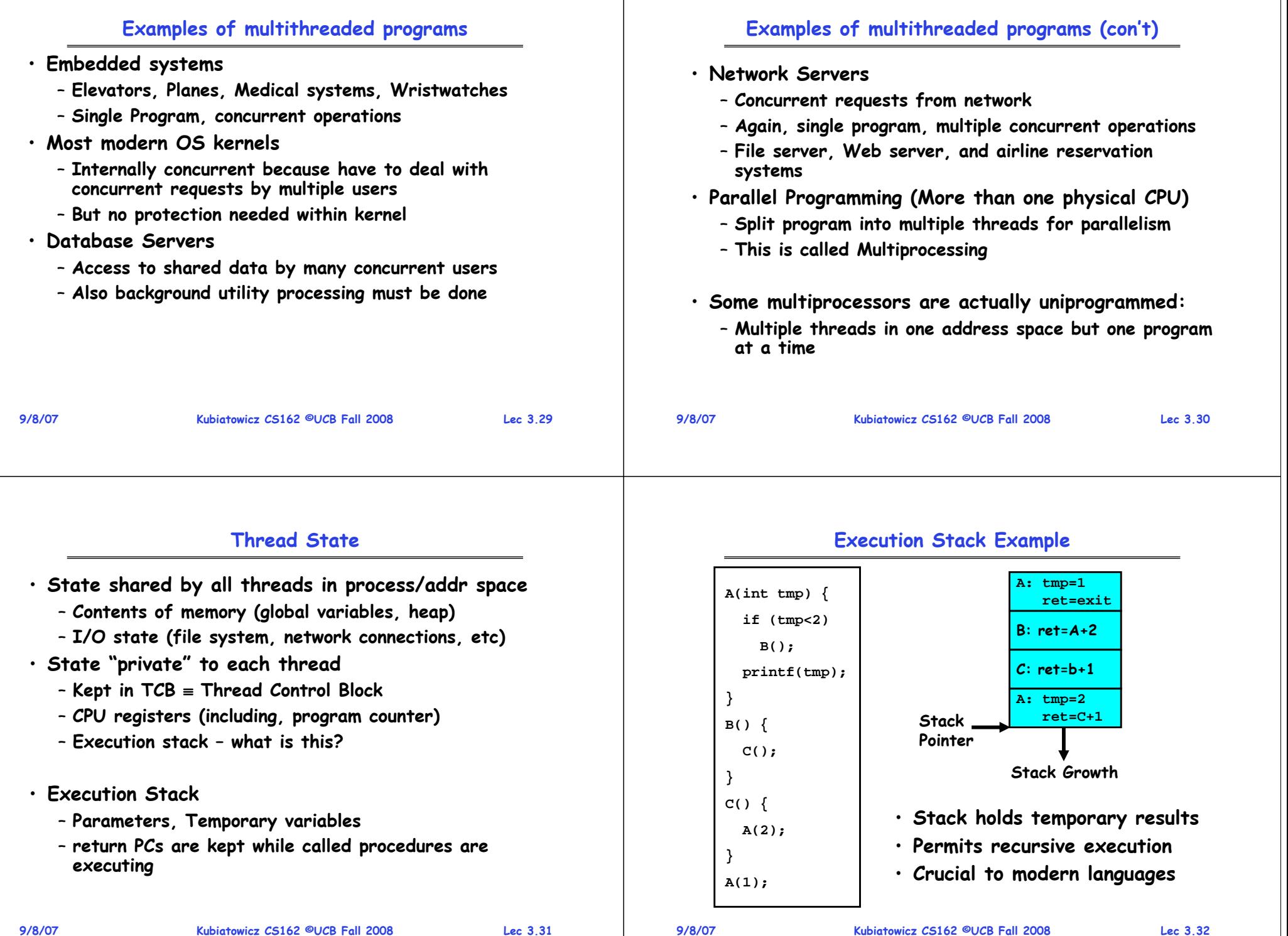

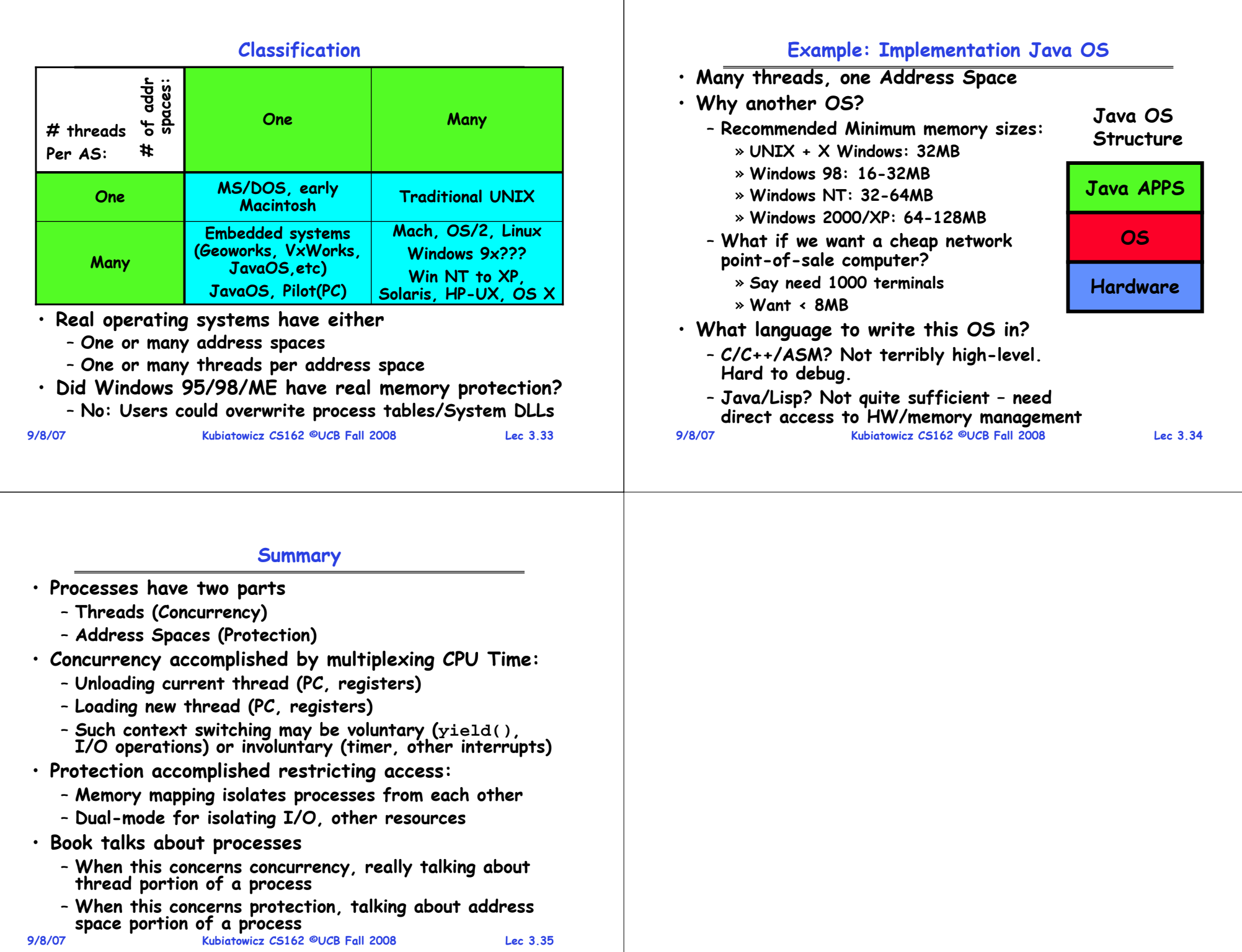